## Free Download Crack Photoshop Cs5 \_TOP\_

Installing Adobe Photoshop is relatively easy and can be done in a few simple steps. First, go to Adobe's website and select the version of Photoshop that you want to install. Once you have the download, open the file and follow the on-screen instructions. Once the installation is complete, you need to crack Adobe Photoshop. To do this, you need to download a crack for the version of Photoshop you want to use. Once you have the crack, open the file and follow the instructions to apply the crack. After the crack is applied, you can start using Adobe Photoshop. Be sure to backup your files since cracking software can be risky. With these simple steps, you can install and crack Adobe Photoshop.

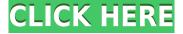

As a photographer, I've been dealing with photo editing since I started as a professional. For a vast number of years Photoshop was my absolute king when it came to photo editing. But very soon, it seemed that photoshop fell behind the times. So to make certain that the maintain the studio's top tier status, Adobe began to release new products like Photoshop CS2, Photoshop CS3, Photoshop CS4, Photoshop CS5, and a few others. For a long time, Photoshop has been the bug word and the scapegoat of most of the problems that worry photo editors. Is that really the real reason? Is it just plain old marketing that this software is just so popular? I think not. The truth is that Adobe has gotten a lot better with this software. Until now, that is. This software has finally figured out how to gain in popularity, and its popularity with everyone means that you don't have to be a professional to be taken into account. With the right knowledge, anyone can learn Photoshop CS6's software in no time and become an amazing photo retoucher with it. With the help of nifty Live View - a translucent grid that helps you see your composition in context - you can now experiment without fear of rushing a final print. The Photoshop CC: Drop Zone is designed to make your life a little easier by making Photoshop Collections Manageable. To integrate Photoshop with Lightroom, login to your Creative Cloud account on your computer and log in to Photoshop CC. The system will automatically detect what version of Photoshop as well as which version of Lightroom you're using, and you won't see the "Import" button appear. Just keep using Lightroom normally and the new features will show up as the file is exported and imported into Photoshop.

Adobe Photoshop 2021 Download Activation Key Torrent For Windows [32|64bit] {{ lifetimE patch }} 2022

This is just what I'd consider to be my essentials right now. You'll notice that some of the features I

take for granted are a bit advanced – but these are some of the features I use often. There are definitely hundreds of things you can do in Photoshop Camera and I'm sure you'll find some new favorites as you explore this app. Note: You don't really need any other Photoshop apps, but I do recommend having Lightroom alongside. That's why I've included both apps in this guide. Blending Options:

Blending OptionWhat it does

Liquify Spackle Fix Spackle Fix Spackle Fix Spackle Fix Spackle Fix Spackle Fix Spackle Fix Spackle Fix Spackle Fix

## What software is best for graphic design for beginners?

Canva is an incredibly accessible software that is designed especially for people with no graphic design training or knowledge. It is easy to use and the templates make graphic design possible for everyone. e3d0a04c9c

## Adobe Photoshop 2021 Download free With Licence Key {{ finaL version }} 2022

The active brush tips in Photoshop help to add various layers. In addition to this, active brush tips also comes with multiple brush colors, shapes and patterns. The brush tool in Photoshop features can be found in the brush palette and also the toolbox. It is of course, a good idea to learn these features thoroughly before using them. You can use brush, gradients and layer styles in Photoshop. The selection tools include the Pen tool, the Rectangular Selection tool, Magnetic Lasso tool, Lasso tool, Magic Wand tool and the Freehand tool. All the tools are used to edit images and reduce unwanted pixels and color in Photoshop. Using the tools can be tensioning and selecting some parts of a photo in Photoshop. When it comes to image retouching, the levels tool is very useful. This tool shows you a gradation guide of your photo. It is measured from a light to dark shade. Levels tool is present in the toolbox. The Graduated filter is another feature in Photoshop. It allows you to surpass the irregularities in the image. The gradient tool is used for the easy use of using the gradient tool. The less noise in the image, the better it is. The luminance (dynamic range) should be checked in order to see whether it is satisfactory. There are various options from grainy to soft when it comes to gradation. To get the most out of the tools, you need to practice using them. There are a number of Photoshop tutorials online, so you can learn more. Once you are done, you can use all the features of Photoshop.

free download watercolor action photoshop free download water drop brush for photoshop free download microsoft photoshop windows 7 free download manager photoshop free download man suit photoshop free download mockup for photoshop free download master photoshop free download marathi font for photoshop free download mac photoshop cs6 free download malayalam fonts for photoshop

Adobe Photoshop is at its best with images, and this book teaches you how to edit and use Photoshop for your web design projects. You'll learn how to manipulate and tweak new image and graphics files as well as create effects such as using masking to remove background objects. An exciting new feature in the latest version of Photoshop is the addition of real-time 3D effects, such as perspective and motion blur. Now you can animate two-dimensional content in three dimensions. This feature brings incredible realism and dimension in image products, and you'll gain the knowledge to master it. Photoshop is one of the most important applications you'll work with in the digital design process, whether it's for graphic design, web design, or multimedia creation. The app is not only used for creating images, but it can also do much more, from streamlining production to image retouching. Adobe Photoshop is a highly capable image-editing tool that's used by designers, illustrators, and educators throughout the world. This book teaches you how to work with this tool to take highresolution photos to the next level. You'll learn how this powerful application works by using the Photoshop Toolbox to work with a variety of Photoshop tools and the Master Collection to reference different techniques. In this book, learn image-editing techniques that you can apply to your projects and create your own original artwork. Photoshop is a complicated application so although the book won't teach you everything you need to know in a single sitting, it does take you on a journey that ends with a solid foundation to work from.

Adobe's Creative Cloud application allows users to work from anywhere. Users can access their files from anywhere, allowing them to guickly work on projects, collaborate, and sharetheir work. This latest version of the Creative Cloud also includes accessibility features, such as zoom-in and zoomout, which makes it easy to read or see the full content of a book. Adobe has also introduced a new Photoshop experience in online experience and capabilities which brings all of Photoshop into a single web app. This is a learning experience that will help you use all Photoshop features, new with a new place to search for training, content and inspiration. If you're looking for a powerful and easy-to-use video editing application, then look no further than Premiere Pro. This application offers a plethora of tools and features that help you edit and improve your videos in no time. You can create professional looking videos in an instant with the easy-to-use tools. Converting and joining audio tracks and videos in Photoshop is also very easy. All you need to do is double click on the audio or video inside Photoshop to get the option to convert or combine it into a new one. After converting or merging videos or audio click and drag the files to wherever you want, or use the tools provided and you are good to go. Related to the creation and editing of videos is the ability to create and edit slideshows and presentations for the web. You can design, build, and deliver professional looking presentations, slideshows, and presentations in a matter of minutes. You do not need to be an expert to do this with the help of an all in one tool from Adobe.

 $\frac{https://soundcloud.com/firnarinasq/banjo-kazooie-nuts-and-bolts-ntsc-xbox-360-download}{https://soundcloud.com/ntlhegestoe/realtek-alc887-intel-82801gb-ich7-high-definition-audio-controller-pci}{r-pci}$ 

https://soundcloud.com/ntlhegestoe/srpg-studio-download-setup-for-pc

https://soundcloud.com/hrrysmira6/craigslist-email-harvester-pro-1-1-7-cracked

https://soundcloud.com/johnnididieyg/gta-namaste-america-game-download-full-setup

https://soundcloud.com/kromerdafineb/autocad-land-desktop-2009-keygen-482

https://soundcloud.com/inrocoba1978/kasens-ks1680-driver-download

https://soundcloud.com/dlipfeigink/hdclone-6-0-5-enterprise-edition

https://soundcloud.com/mbonuhkchimic/soal-titrasi-asam-basa-pdf-39

 $\frac{https://soundcloud.com/acfranerat1975/microsoft-office-professional-plus-2010-product-key-version-14047341000}{14047341000}$ 

Photoshop CC is a user friendly application which provides the power and flexibility to edit diverse file types. It is considered as one of the most advanced desktop publishing programs by thousands of users around the globe. With its user interface, commands and tools, it makes it easy for all types of users to edit their files.

Thanks for watching this video about Adobe Photoshop. If you like the video (and this channel), be sure to subscribe to the channel so you'll be informed about new uploads: http://www.youtube.com/subscription\_center?add\_user=javierschulte Adobe Photoshop has been one of the best products in the world of graphic design and web creation software. The features are the outpouring of the use of technology. Some of the Adobe Photoshop features are: Adobe Photoshop is a photo editing and manipulation software that can transform input images into final output files. It is a widely used and multi-functional graphics tool by professionals and beginners. Adobe Photoshop is a powerful application used for photo editing. It provides all the features that a professional photoshop user has needed for quite some time, making it the most commonly used editing software. Adobe Photoshop is designed to be a bespoke tool for fully creative image manipulation and portraiture. It's a completely intuitive design that makes image manipulation much easier than on any other piece of software available today. It's perfect for all kinds of different tasks, including...

https://thenetworkcircle.com/wp-content/uploads/2023/01/filrev.pdf

https://www.candipipes.com/wp-content/uploads/2023/01/Download-Photoshop-2021-Version-223-Fr

ee-Registration-Code-License-Key-Full-For-PC-64-Bits.pdf

https://karydesigns.com/wp-content/uploads/2023/01/zahlin.pdf

http://www.tutoradvisor.ca/photoshop-3d-fonts-download-verified/

https://www.johndhunt.com/wp-content/uploads/2023/01/ardelaur.pdf

https://turn-key.consulting/2023/01/01/plugins-for-photoshop-cc-2019-free-download-link/

https://unigprep.com/archives/14581

http://www.cpakamal.com/adobe-photoshop-for-laptop-windows-10-free-download-verified/

 $\underline{https://moronencaja.com/wp\text{-}content/uploads/2023/01/Photoshop\text{-}2021\text{-}Version\text{-}2243\text{-}Download\text{-}With\text{-}2021\text{-}Version\text{-}2243\text{-}Download\text{-}With\text{-}2021\text{-}Version\text{-}2243\text{-}2243\text{-}Download\text{-}With\text{-}2021\text{-}Version\text{-}2243\text{-}Download\text{-}With\text{-}2021\text{-}Version\text{-}2243\text{-}2243\text{-}Download\text{-}With\text{-}2021\text{-}2243\text{-}2243\text{-}2243\text{-}2243\text{-}2243\text{-}2243\text{-}2243\text{-}2243\text{-}2243\text{-}2243\text{-}2243\text{-}2243\text{-}2243\text{-}2243\text{-}2243\text{$ 

Registration-Code-3264bit-upDated-2022.pdf

https://thenlpc.site/wp-content/uploads/2023/01/Photoshop-2022-Download-Registration-Code-Product-Key-Windows-1011-Hot-2023.pdf

 $\underline{https://estudandoabiblia.top/download-adobe-photoshop-2021-version-22-3-with-keygen-patch-with-serial-key-3264bit-2023/$ 

https://mentorus.pl/download-adobe-photoshop-mac-2021-extra-quality/

 $\underline{https://www.ethicaleconomist.com/wp-content/uploads/2023/01/Photoshop\_Video\_Free\_Download\_EXCLUSIVE.pdf$ 

https://www.portal vivienda.cl/wp-content/uploads/2023/01/Photoshop-CC-2019-Version-20-Activation-Key-PCW indows-2023.pdf

 $\frac{https://socks-dicarlo.com/wp-content/uploads/2023/01/Download-Adobe-Photoshop-Cs6-Mac-Free-CRACKED.pdf$ 

 $\underline{http://legalzonebd.com/download-free-photoshop-express-free-registration-code-win-mac-3264bit-20}$ 

https://ferramentariasc.com/wp-content/uploads/2023/01/gissbalb.pdf

http://med-smi.com/ПППППППППППП/

https://www.sneslev-ringsted.dk/wp-content/uploads/kaffur.pdf

https://parupadi.com/wp-content/uploads/2023/01/kirweb.pdf

https://kitchenwaresreview.com/photoshop-pc-download-mod-top/

https://www.aussnowacademy.com/wp-content/uploads/2023/01/makibet.pdf

https://www.webcard.irish/photoshop-elements-13-download-windows-free/

https://fiverryourparty.wpcomstaging.com/wp-content/uploads/2023/01/Photoshop-Chinese-Fonts-Download-VERIFIED.pdf

 $\underline{https://rerummea.com/wp-content/uploads/2023/01/Photoshop-Download-Cs6-Full-Version-WORK.pd}$ 

 $\frac{https://lacasaalta.com/634b4b353b5f0b78aa19a3b5701ca6d15c9532815f8ade4ae68c84f8e45bbeb7postname634b4b353b5f0b78aa19a3b5701ca6d15c9532815f8ade4ae68c84f8e45bbeb7/$ 

 $\underline{https://shalamonduke.com/photoshop-2021-version-22-3-download-free-full-version-keygen-for-pc-2022/$ 

https://insenergias.org/wp-content/uploads/2023/01/helefran.pdf

https://kivabe.info/wp-content/uploads/2023/01/lanxey.pdf

https://revistaenlacegrafico.com/wp-content/uploads/2023/01/Photoshop-Csc6-Download-BEST.pdf

https://porizko.de/photoshop-tutorials-for-beginners-download-exclusive/

https://paddlealberta.org/wp-content/uploads/2023/01/elvdar.pdf

https://haitiliberte.com/advert/photoshop-filter-effects-download-fixed/

https://mmsshop.ro/wp-content/uploads/2023/01/zemapay.pdf

 $\underline{https://dezonline.ro/wp\text{-}content/uploads/2023/01/Photoshop\text{-}Cs3\text{-}Free\text{-}Download\text{-}Full\text{-}Version\text{-}BEST.p}} \ df$ 

https://freecricprediction.com/wp-content/uploads/2023/01/erlkelu.pdf

http://www.sweethomeslondon.com/?p=187785

https://torbayexperts.com/wp-content/uploads/2023/01/marwflo.pdf

https://mac.com.hk/advert/photoshop-cc-download-crack-win-mac-x32-64-lifetime-release-2023/https://konnektion.com/advert/photoshop-sky-presets-free-download-extra-quality/

The new selection improvements enable users to quickly mask specific elements, including trimming the bevel of a face or removing the eyelashes of a character. In addition, improved Selections enhancements let users create precise, non-destructive selections of specific parts of an object. Users can now also select the exact shape of the selection with the new Select Shape tool, and the outline of a selection now transitions when objects are moved in the image. While Shape tools are a powerful new way to work with selections, users can also quickly edit selection outlines with the new off-screen Keylines tool. Adaboost is an Al-powered Al that powers many of the incredible new creative tools Photoshop Elements 11 offers artists. Adobe Sensei is able to understand the meaning of an image, which means it can help users identify, uncover, and accurately select specific elements, fill foreground and background, enhance contrast and raise the overall quality of images. Select, sharpen, and enhance tools are the first of many new approaches to photography that Photoshop Elements 11. The app can recognize and adjust pictures to make the subject looking more expressive and attractive - even recognize and enhance someone's face in the picture. This new version of Photoshop Elements integrates styles, adjustment tools, plug-ins, and selection tools all into a single interface, which makes editing, saving, and sharing images easier to do. Not only does Photoshop include SynthEdit, which enables editing and audio and video editing in the same editor, but it also includes a new or refreshed version of Adobe Animate (Animate CC and Animate CC 2017), In Digital Publishing, a refreshed version of InDesign, Adobe XD, and updated apps such as Adobe Encore (which includes Adobe Premiere Clip) and Adobe Prelude (which includes Adobe Premiere Rush).